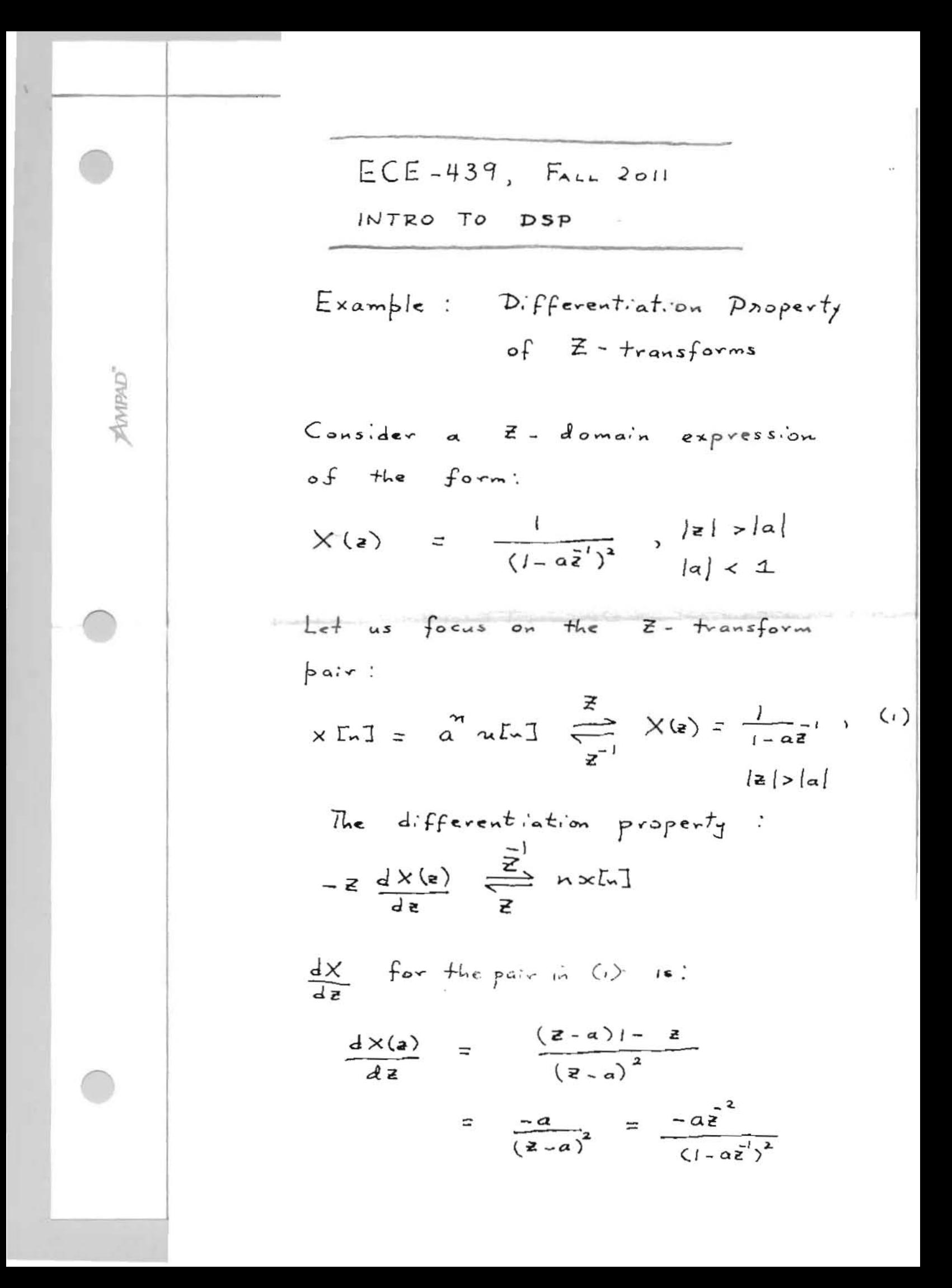

$$
\Rightarrow z \frac{dx(z)}{dz} = \frac{-az^{1}}{(1-az^{1})^{2}}
$$
\n
$$
\Rightarrow -\frac{1}{a}z\frac{dx(z)}{dz} = \frac{+z^{1}}{(1-az^{1})^{2}}
$$
\n
$$
\Rightarrow -\frac{1}{a}z^{2}\frac{dx}{dz} = \frac{1}{(1-az^{1})^{2}}
$$
\nWe can now write down the pair:  
\n
$$
\frac{1}{(1-az^{1})^{2}}, |z| > |a| = -\frac{1}{a}z^{2}\frac{dx}{dz}
$$
\n
$$
= +\frac{1}{a}z \cdot (z\frac{dx}{dz})
$$
\n
$$
\leq ||z|
$$
\n
$$
\frac{1}{a}(n+(1) \times kn+1)
$$
\nIncorporating the expression for xln 1:  
\n
$$
\frac{1}{a}ln(1) = \frac{1}{a}ln(1) = \frac{n+1}{a}ln(1)
$$

 $\frac{1}{(1-a\tilde{\xi}^i)^2}$ ,  $|\tilde{\xi}| > |a|$   $\frac{1}{\tilde{\xi}^2}$  $\overline{a}$ 

 $\alpha^{n}(n+1)$  u[ $n+1$ ]  $\equiv$ 

 $\beta$ MPAD"